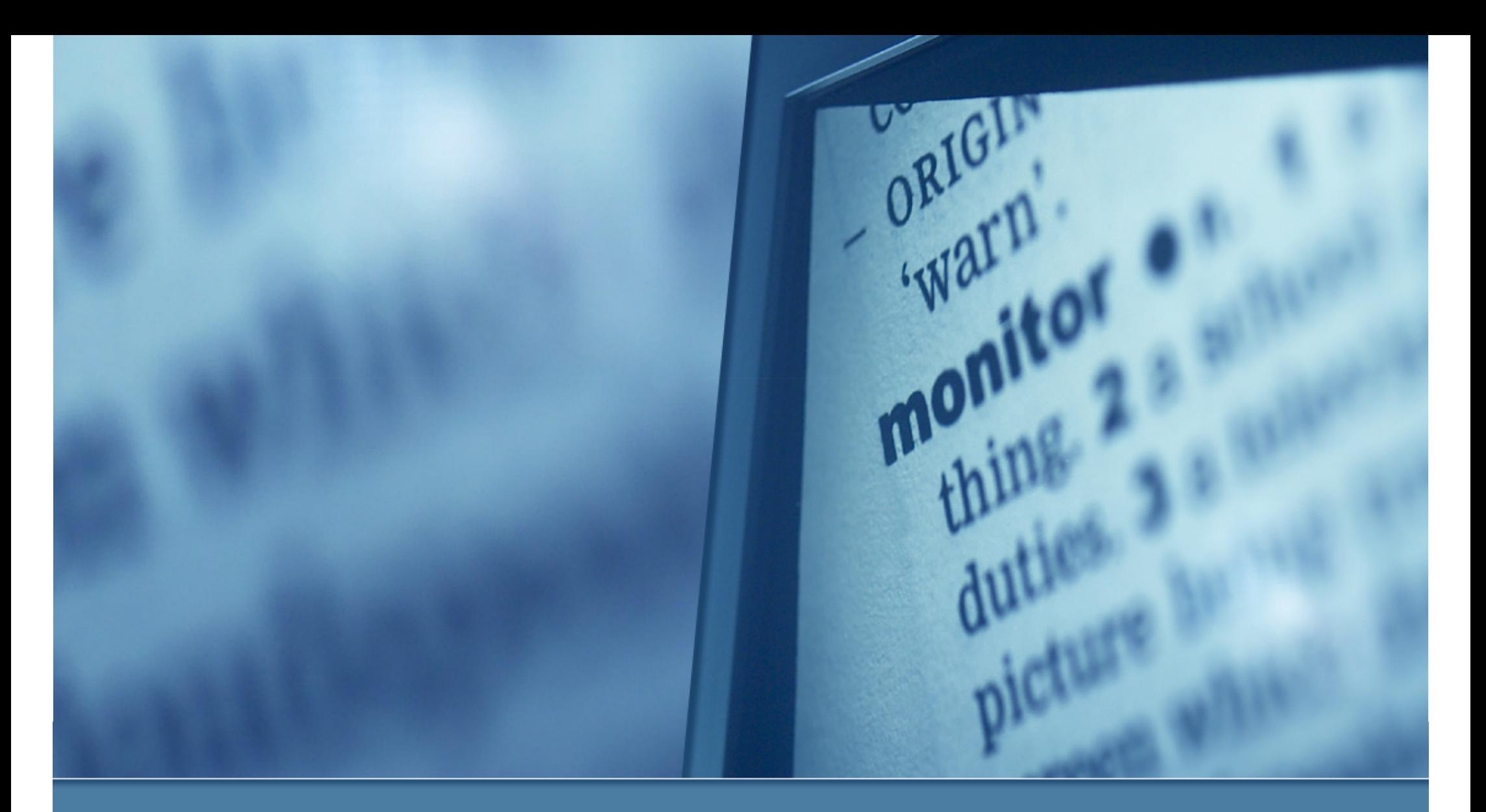

### Differences Between Versions 4.x and 7.x

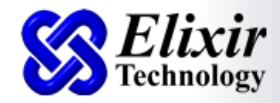

#### Performance Management Dashboard

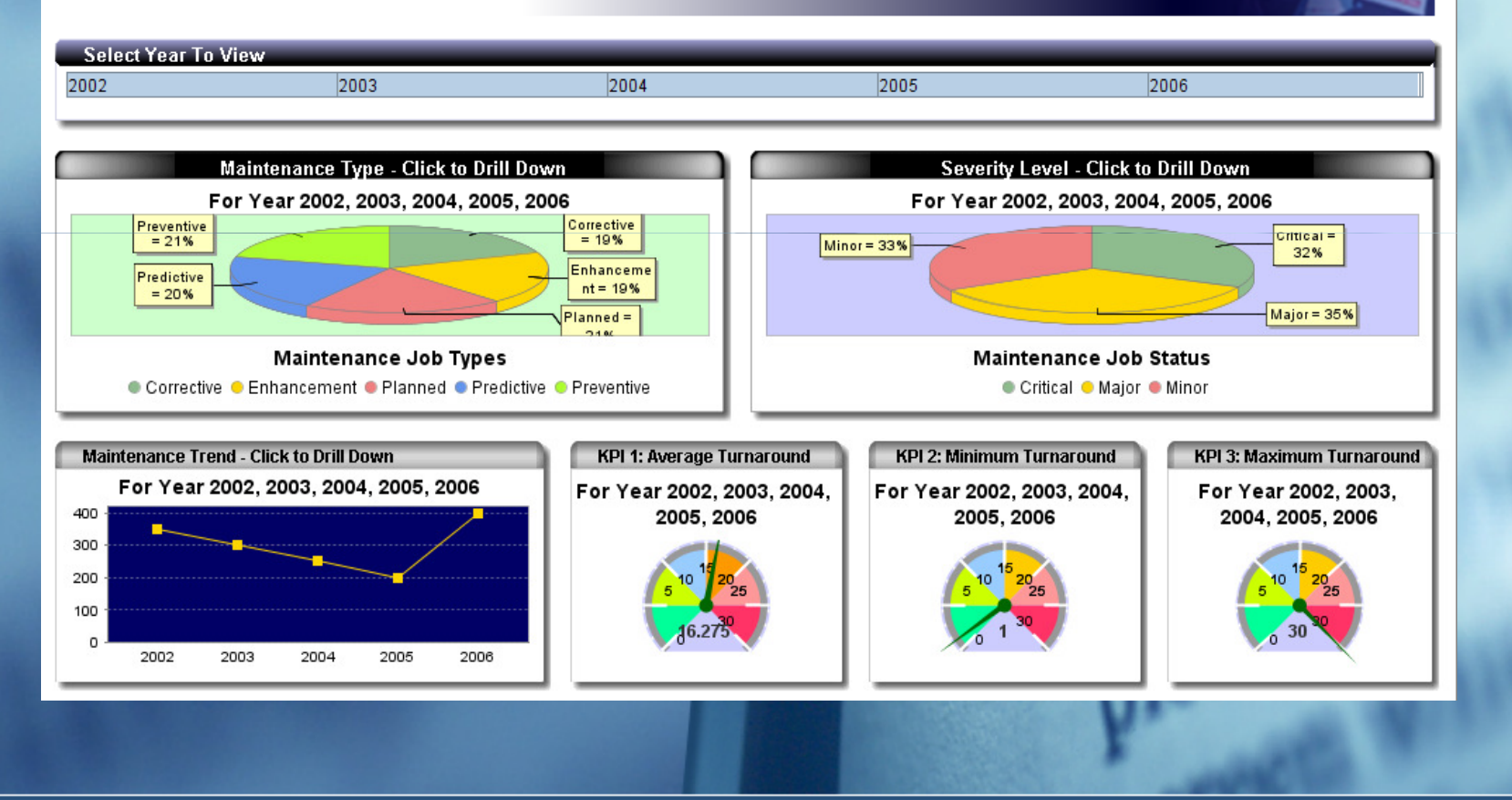

## Dashboard Designer

# Dashboard Designer

- Tool for navigating and visualizing enterprise data
- k. Provides a comprehensive view of available information
- Features:
	- **Seamless navigation between data, cube, and reports with user**customizable views
	- **Graphical visualization of data and OLAP cube**
	- **Dynamic report generation from view selections**

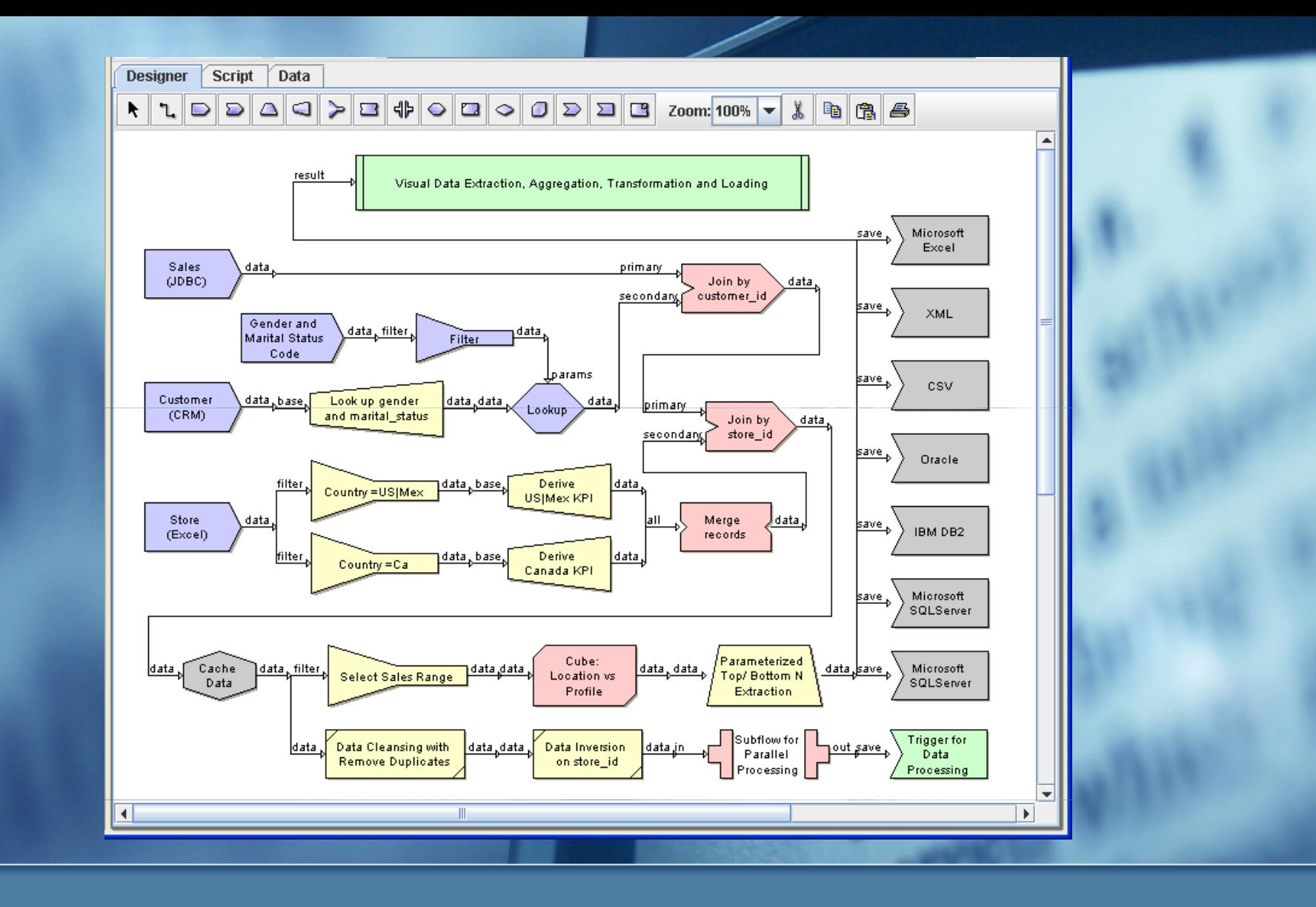

Data Designer

### Data Designer

- Tool used for creation and manipulation of data.
- **Provides direct interaction with the data flow through a** diagrammatic interface
- Wide array of data processors to:
	- $\blacksquare$  Extract
	- **Transform**
	- Load
- Data cube to generate data based on multi-level dimensions and predefined functions, e.g. sum, average, count, max, min, etc.
- Output can be generated to supported file formats or written to relational database

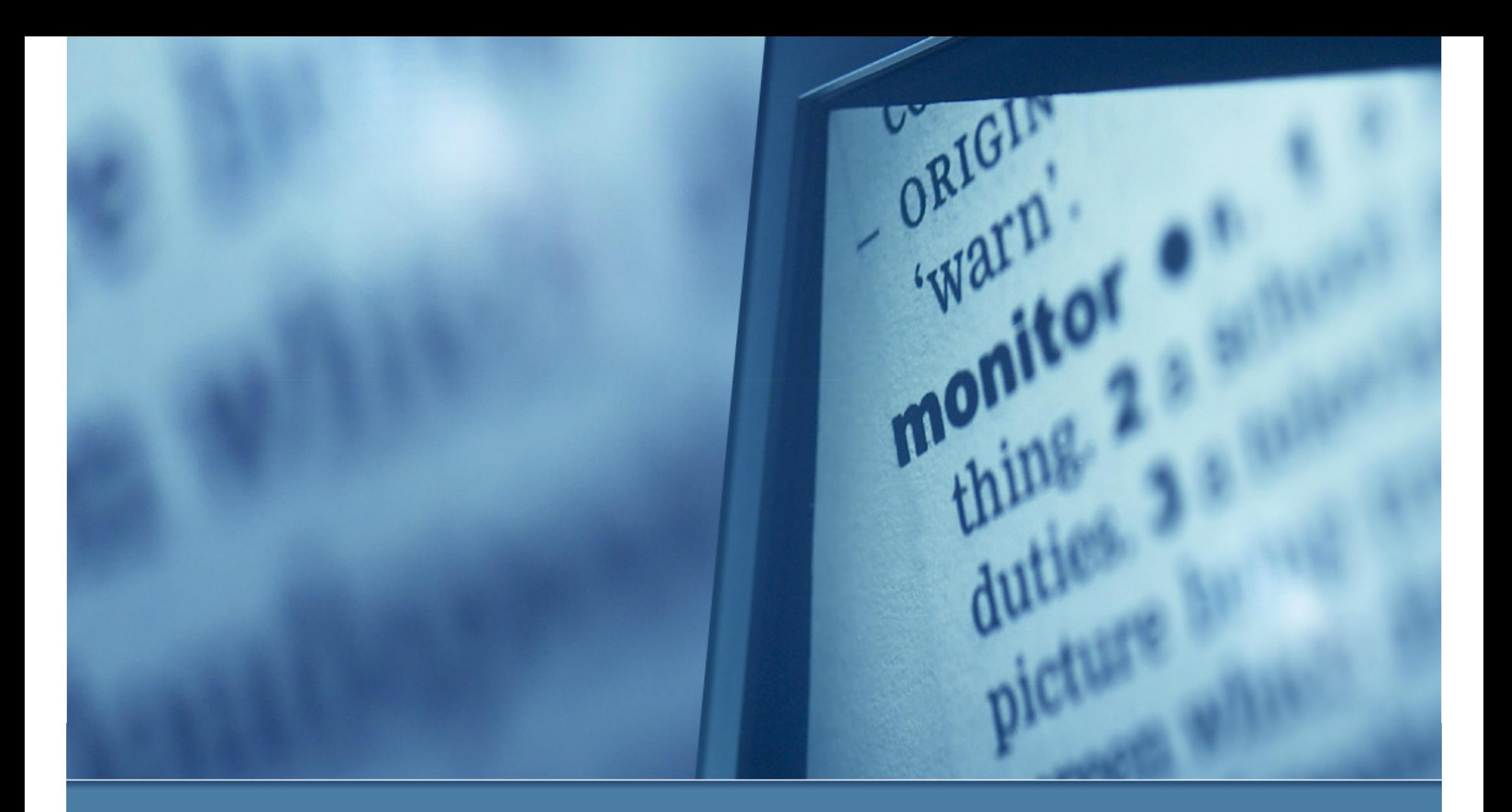

### Data Cube and Subreport

### Data Cube and Subreport

- $\mathbb{R}^n$  Report designer in version 7.x includes elements not found in version 4.x
	- Data Cube: Presentation of multi-dimensional data using predefined functions in a report
	- Subreport: Presentation of data based on different relationships in a report

## Data Cube

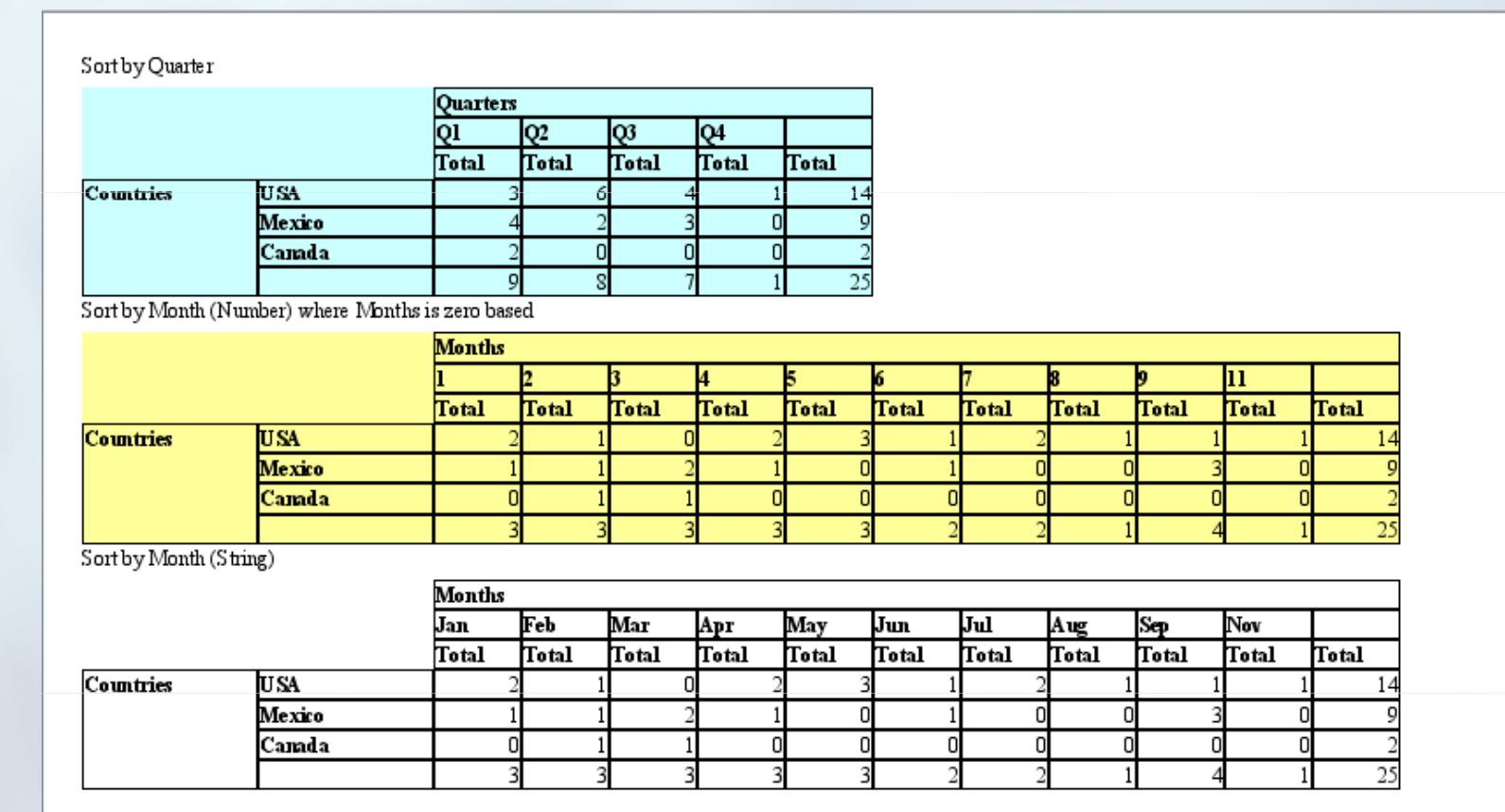

# Subreport

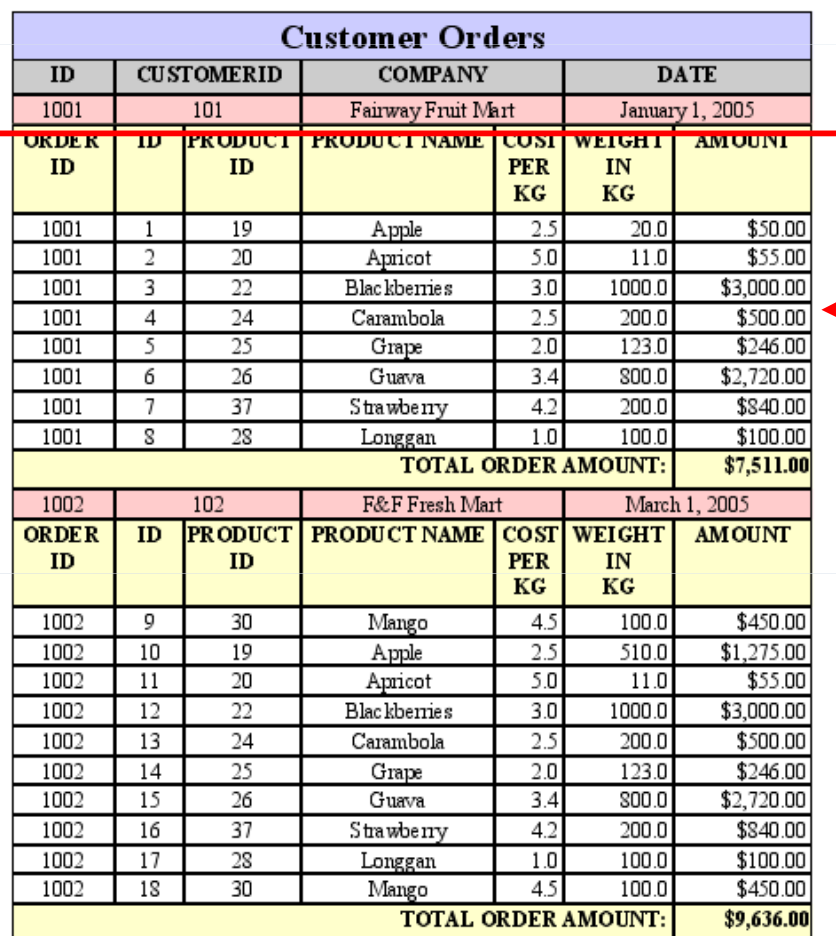

#### Main Report

#### **SubReport**

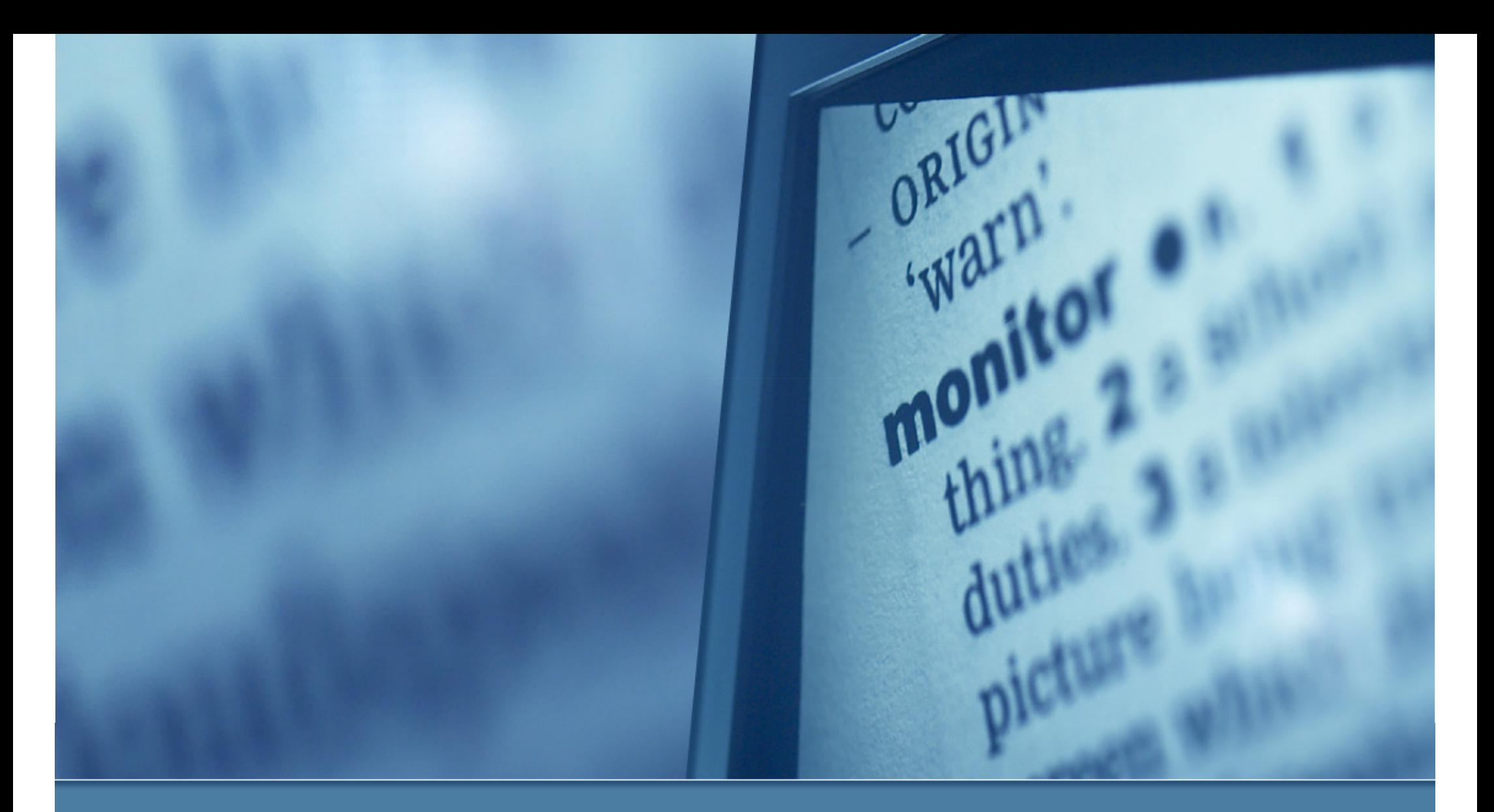

### Data Source Support

# Data Source Support

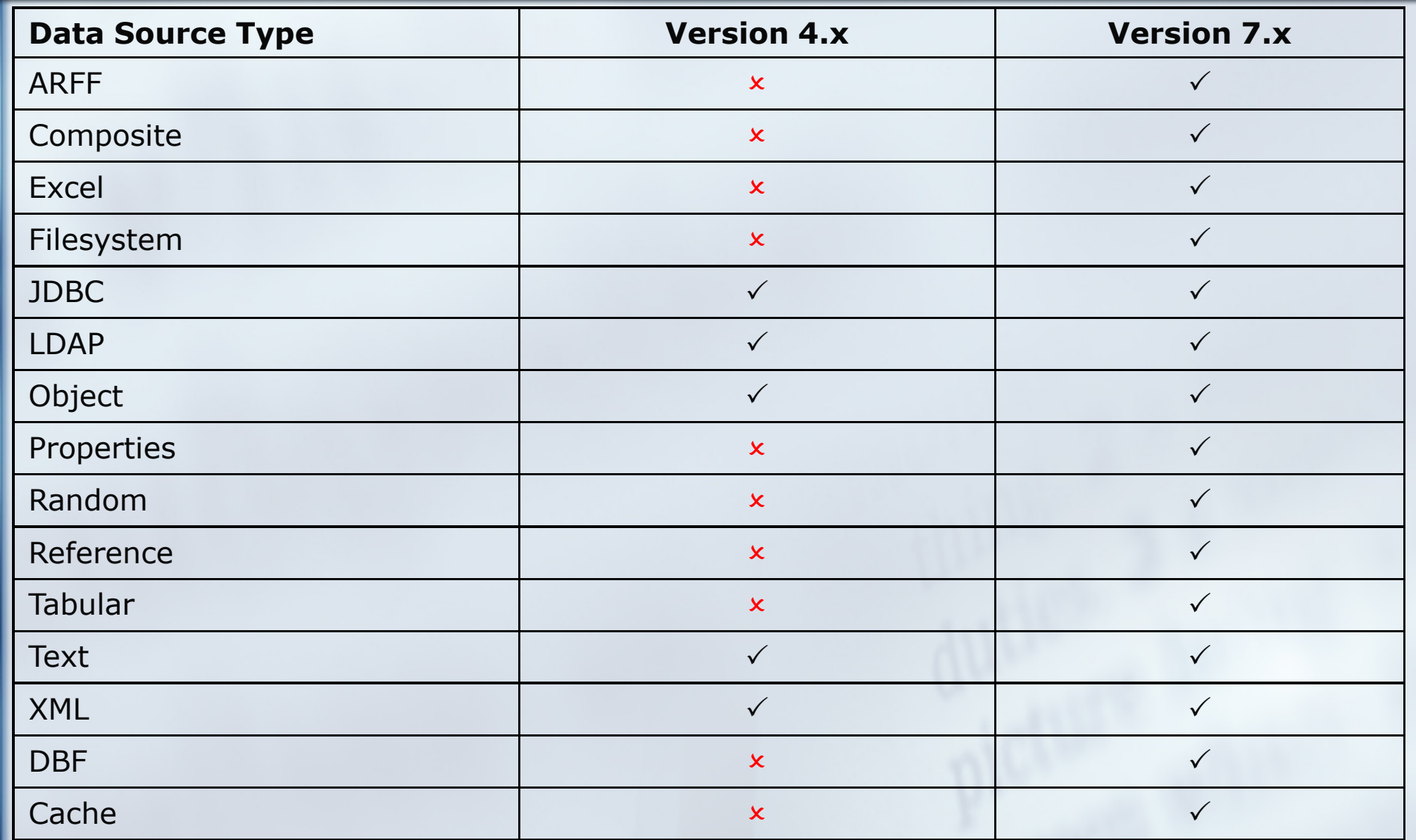

### Drag and Drop Datasource

 $\mathbb{R}^n$  Datasource can now be drag from the repository to template's Data Panel

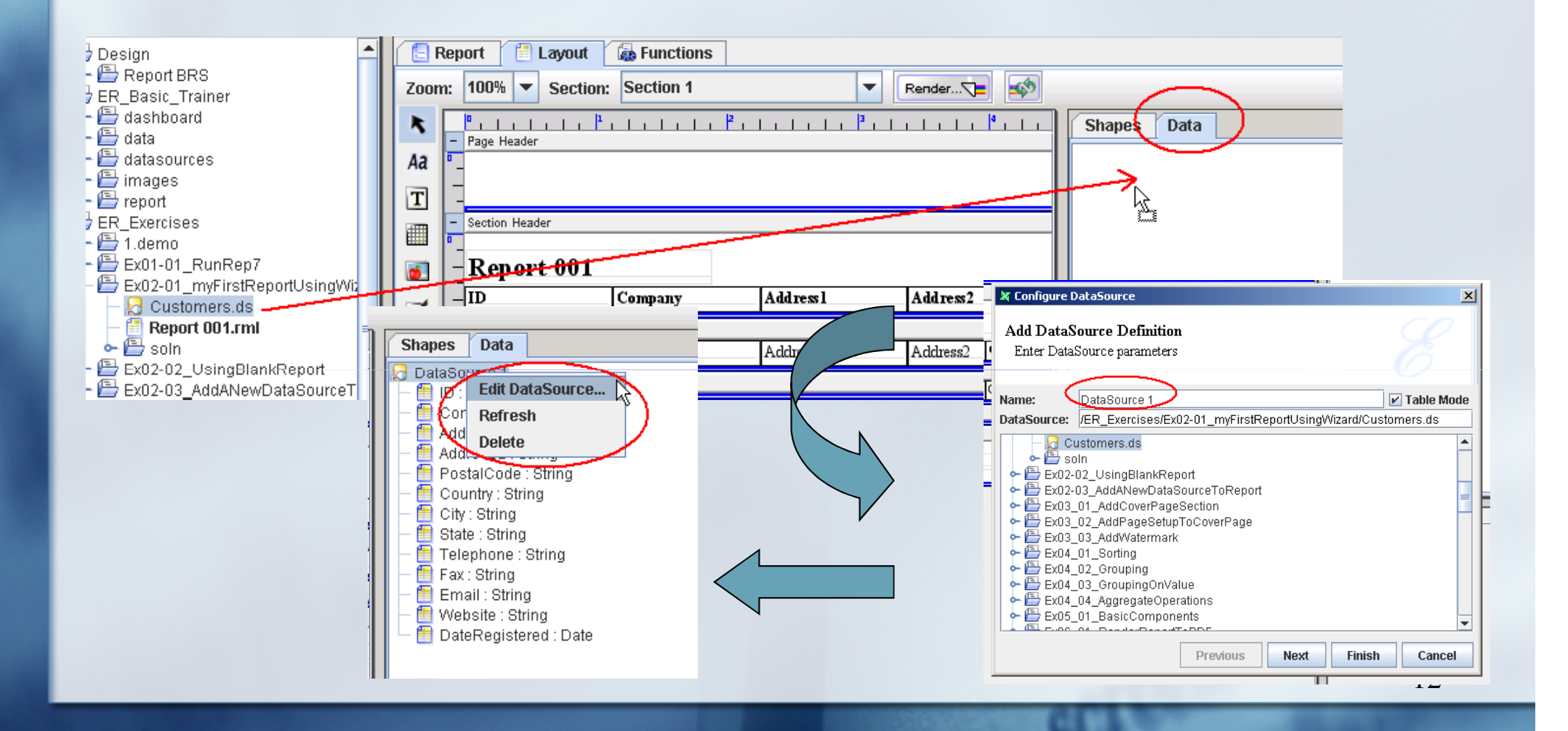

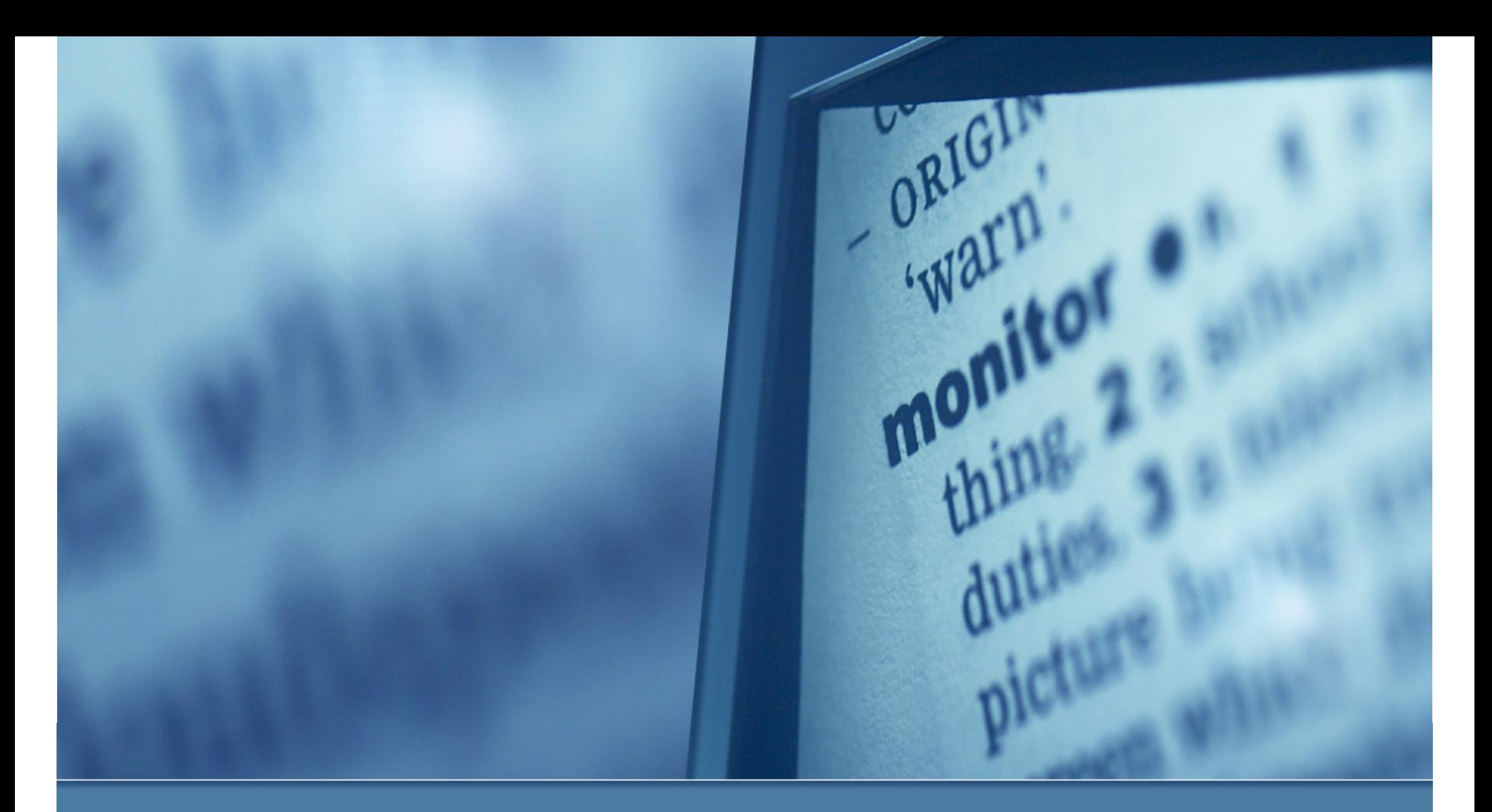

### Output Formats

## Report Output Formats

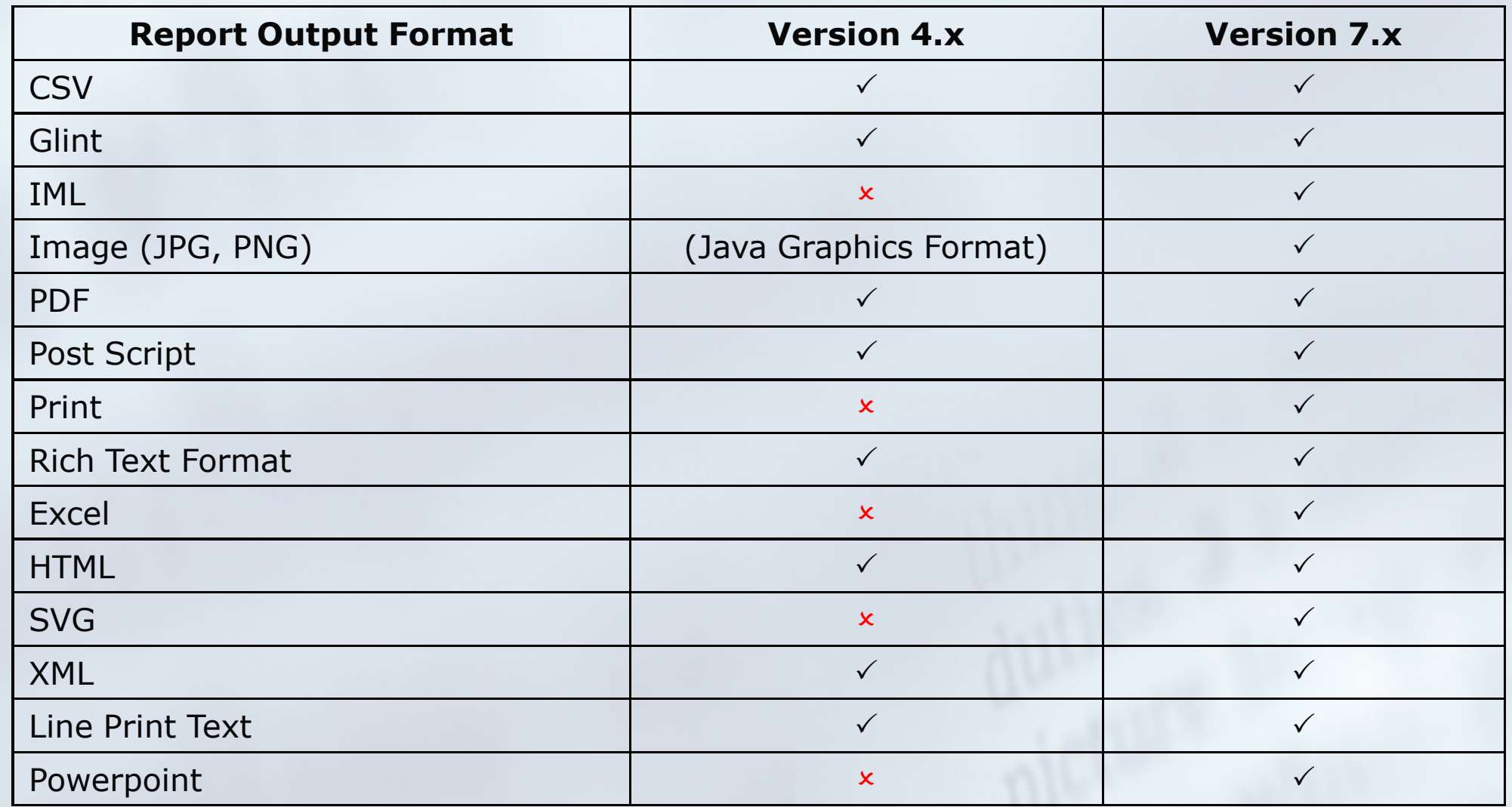

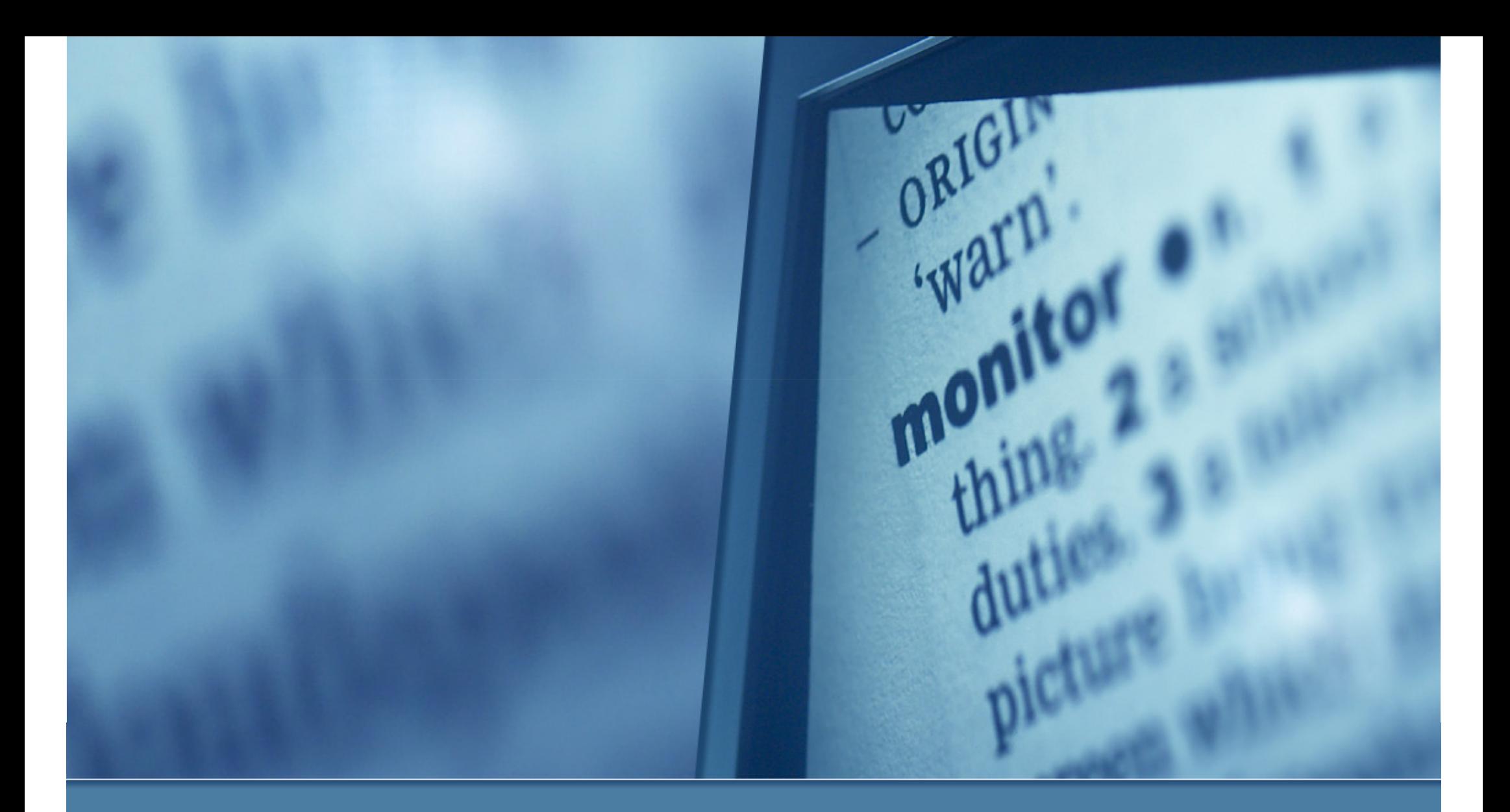

### Repertoire Server – Functionalities Comparison

### Version Updates (Functionalities Comparison)

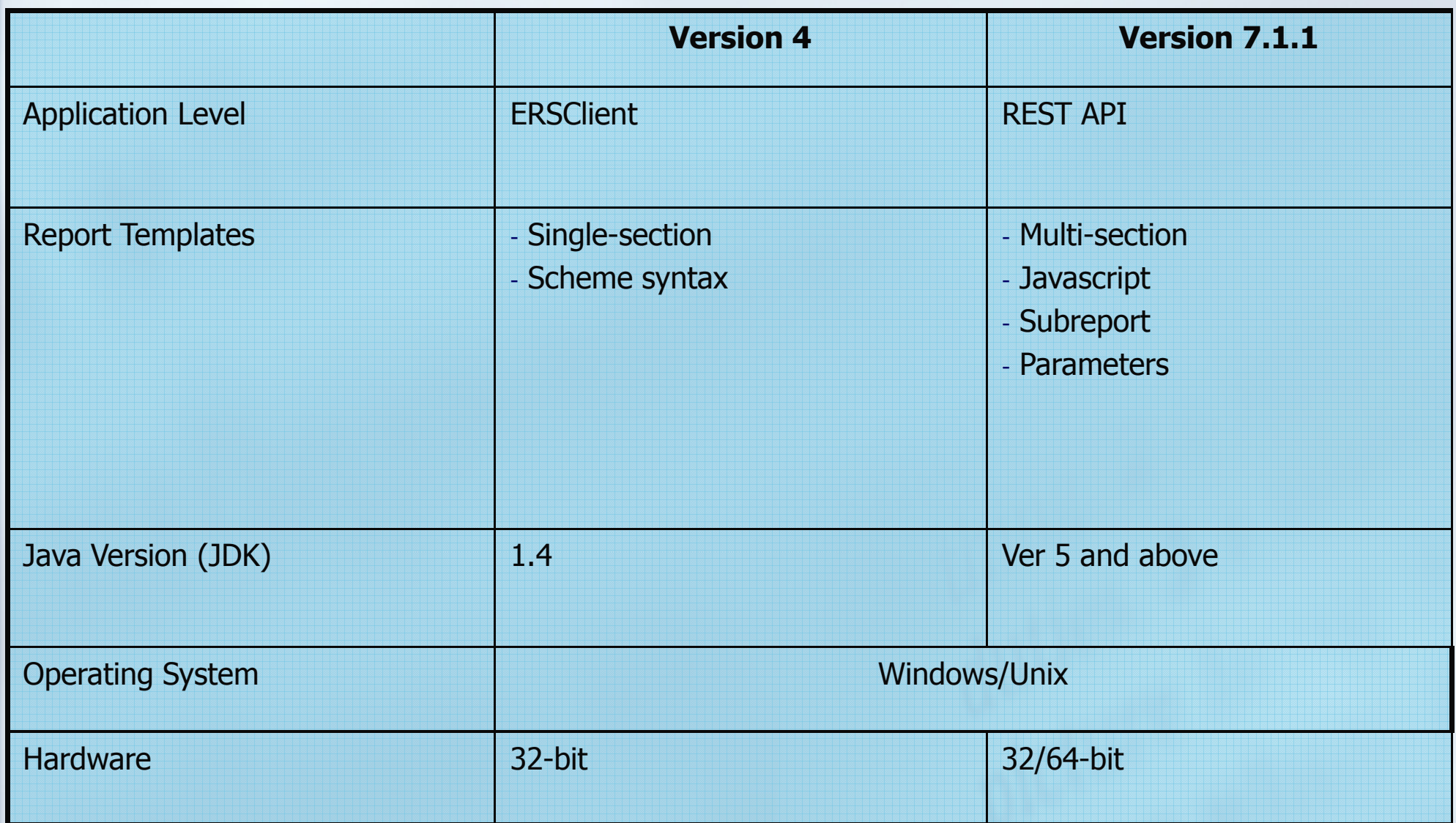

### 32 vs. 64 bit JVM

- Why 64 bit JVM ?
	- 32-bit JVM can only allocate maximum 1.5G RAM
	- 64-bit JVM can allocate more than 2G RAM

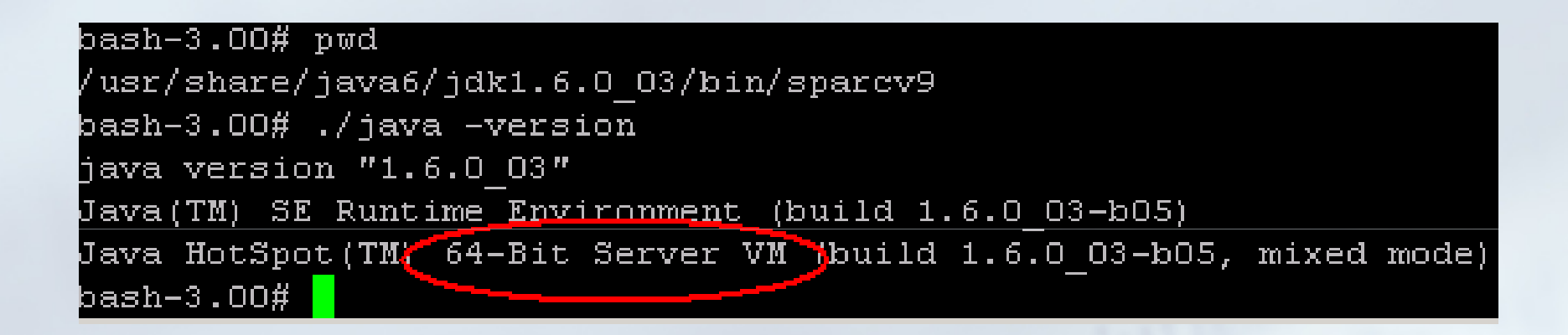

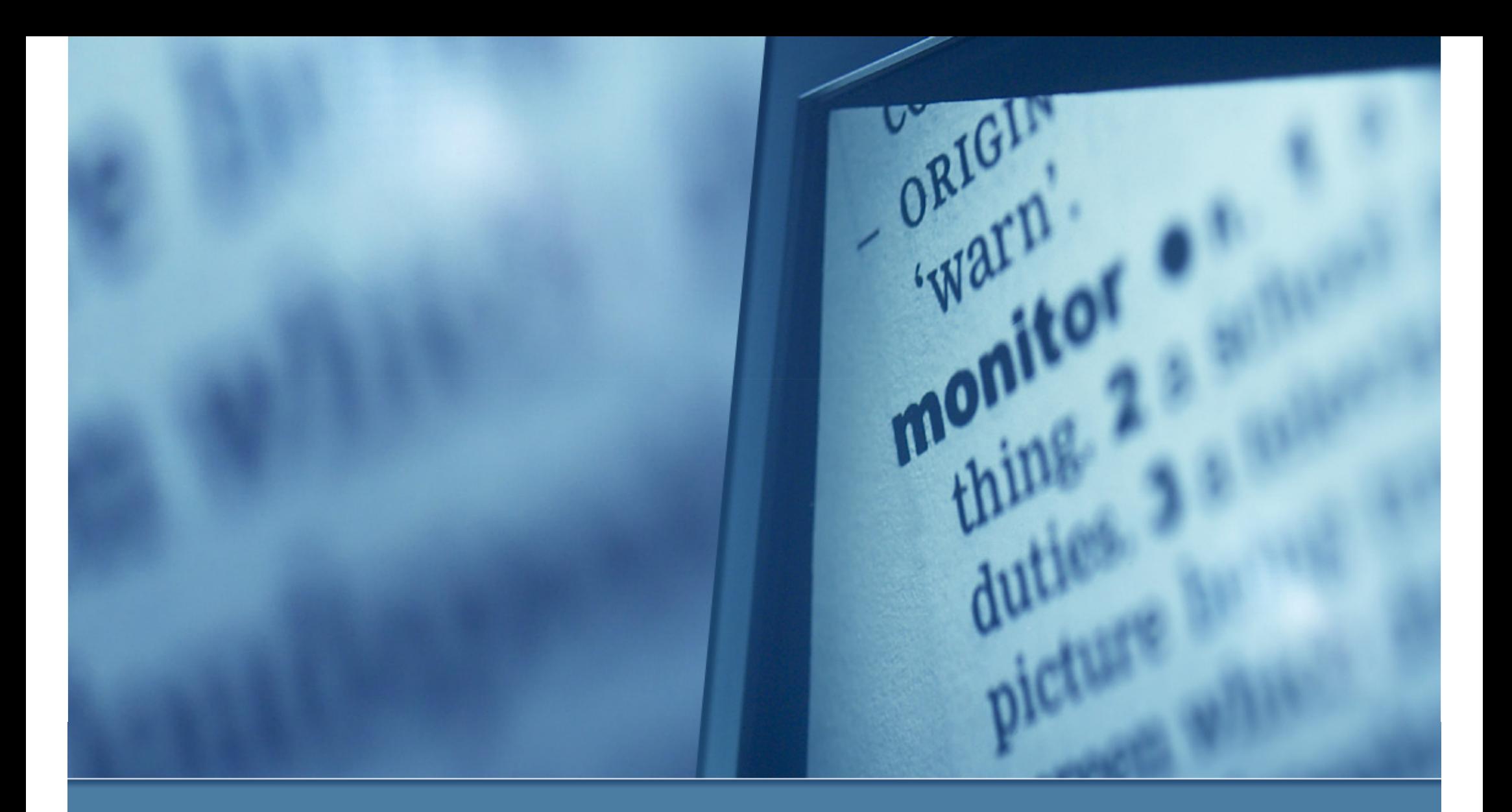

### Repertoire Server - Client Updates

### Client Updates (Functionalities Comparison)

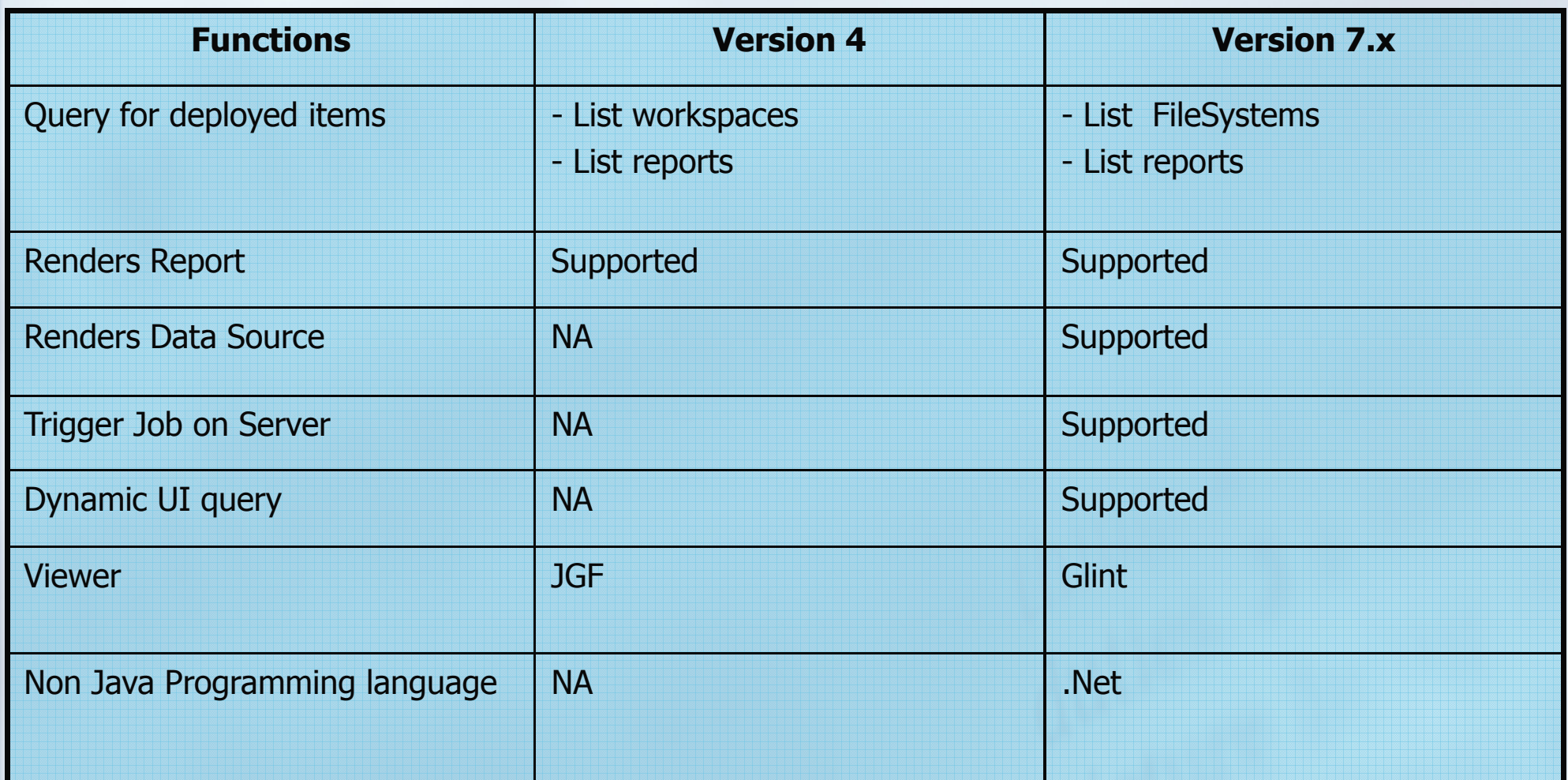

### Client Updates (API Comparison)

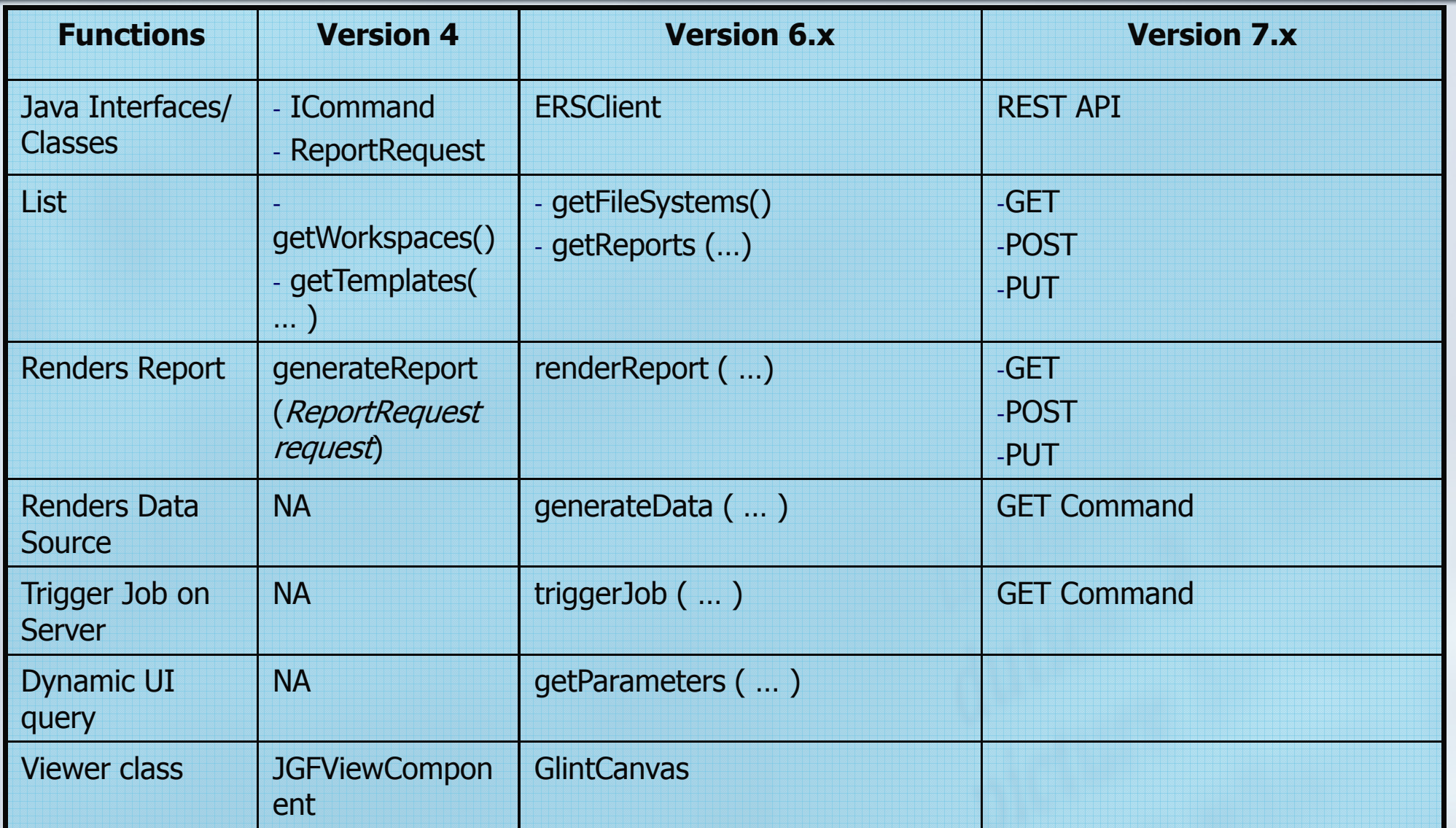

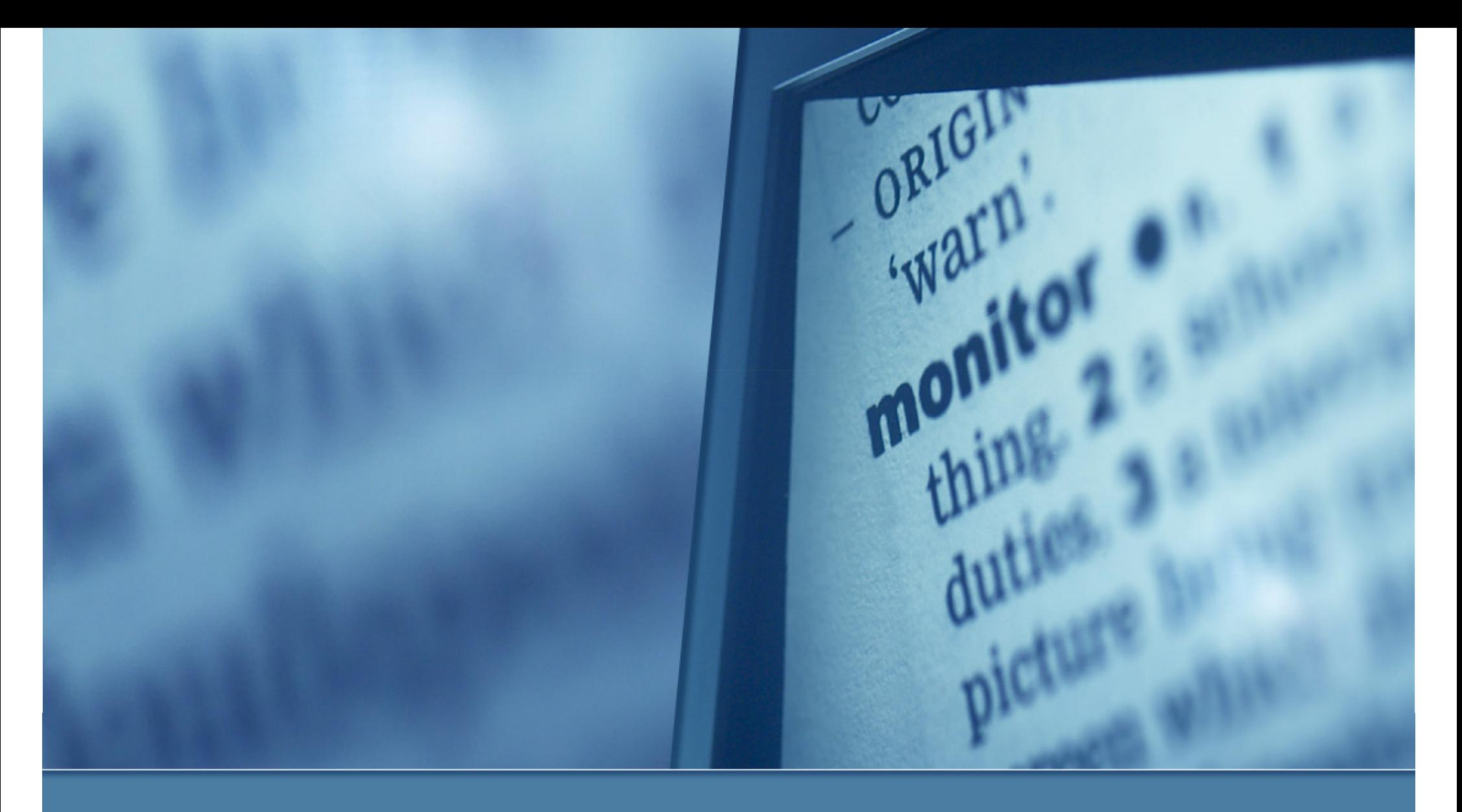

### REST API

### REST API

- Elixir Repertoire Client API uses a REST-based interface
- $\mathcal{L}(\mathcal{L})$ Ability to create reports and dashboards as web services
- Data retrieval for BI resources made accessible via method calls over the internet through:
	- GET
	- POST
	- PUT
	- DELETE

via HTTP or HTTPS to retrieve data

 Facilitate single sign on (SSO) when Repertoire Server is integrated with portal or application system

### Repertoire Server API Suite

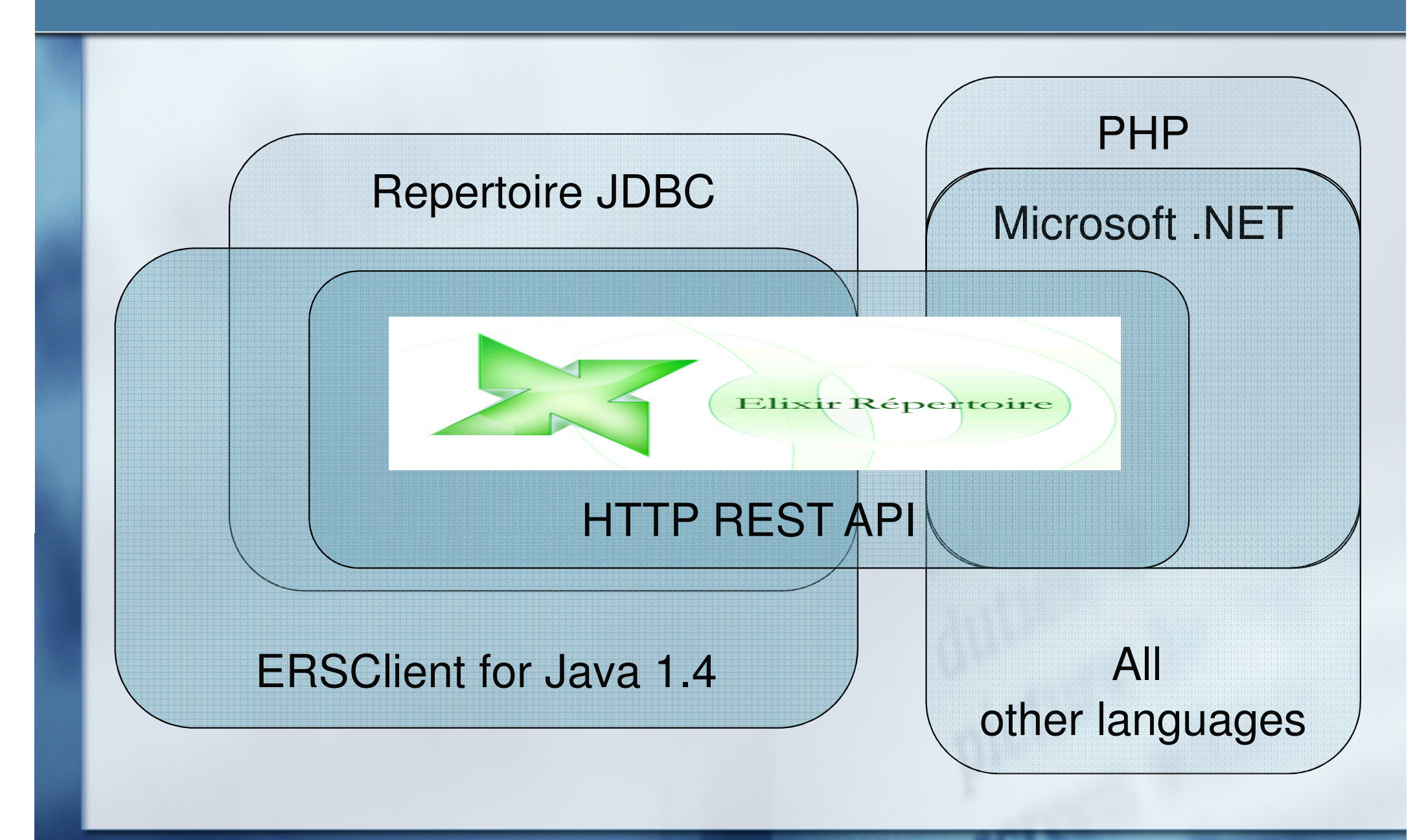

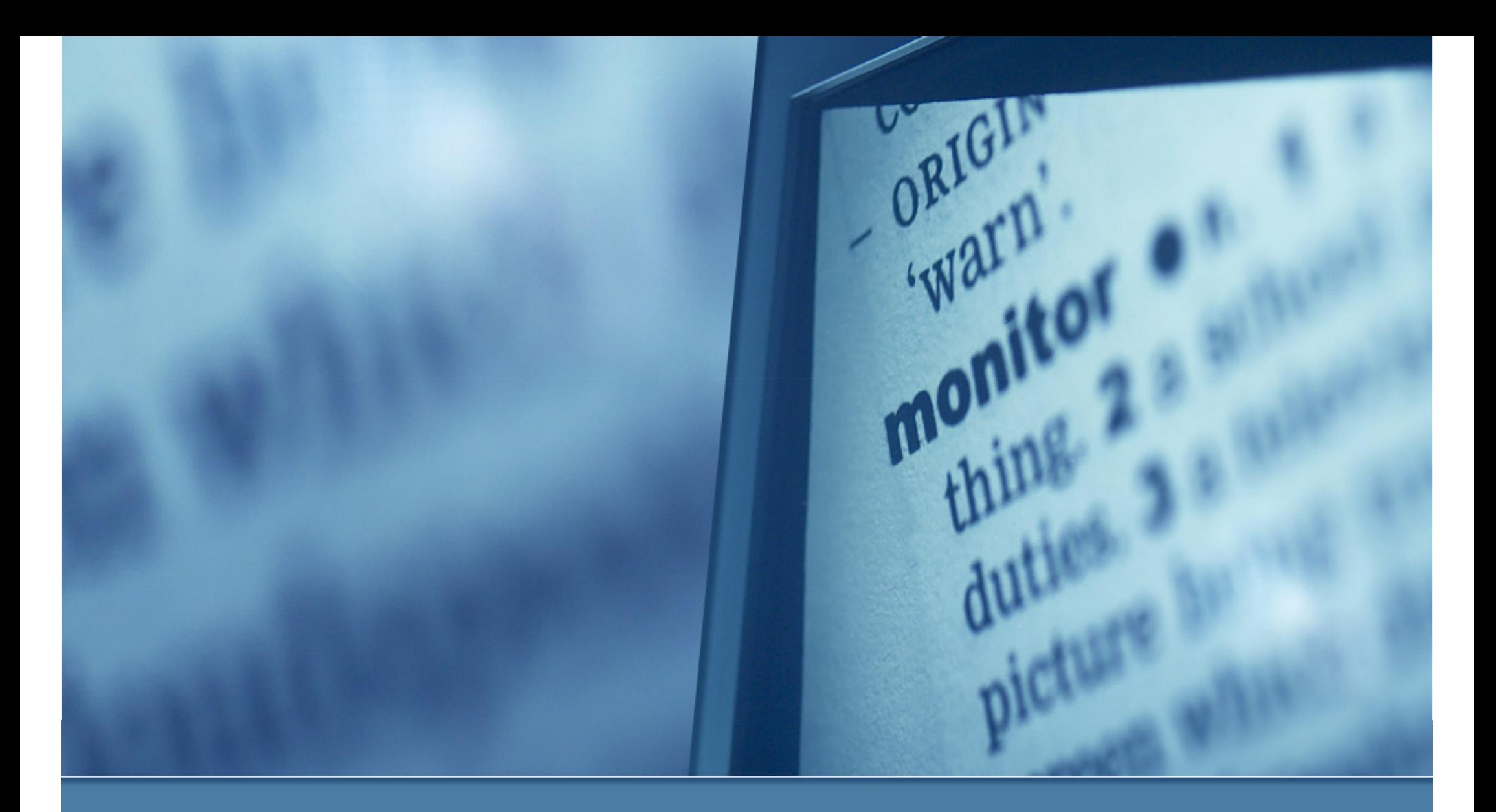

#### Migration Effort – Templates & Data Sources

#### Converting Existing Templates

#### ■ Change in file formats:

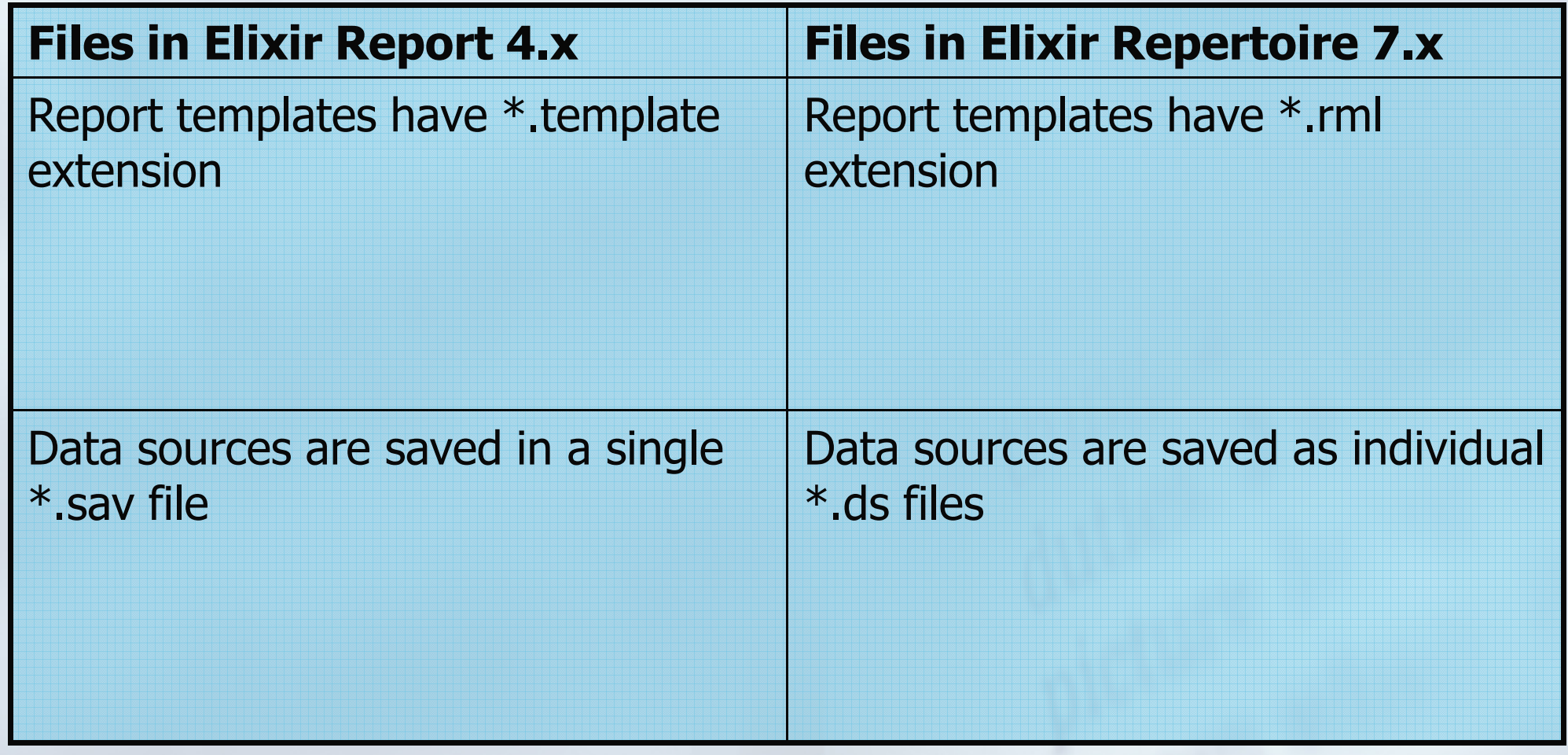

### Converting Existing Templates (Batch)

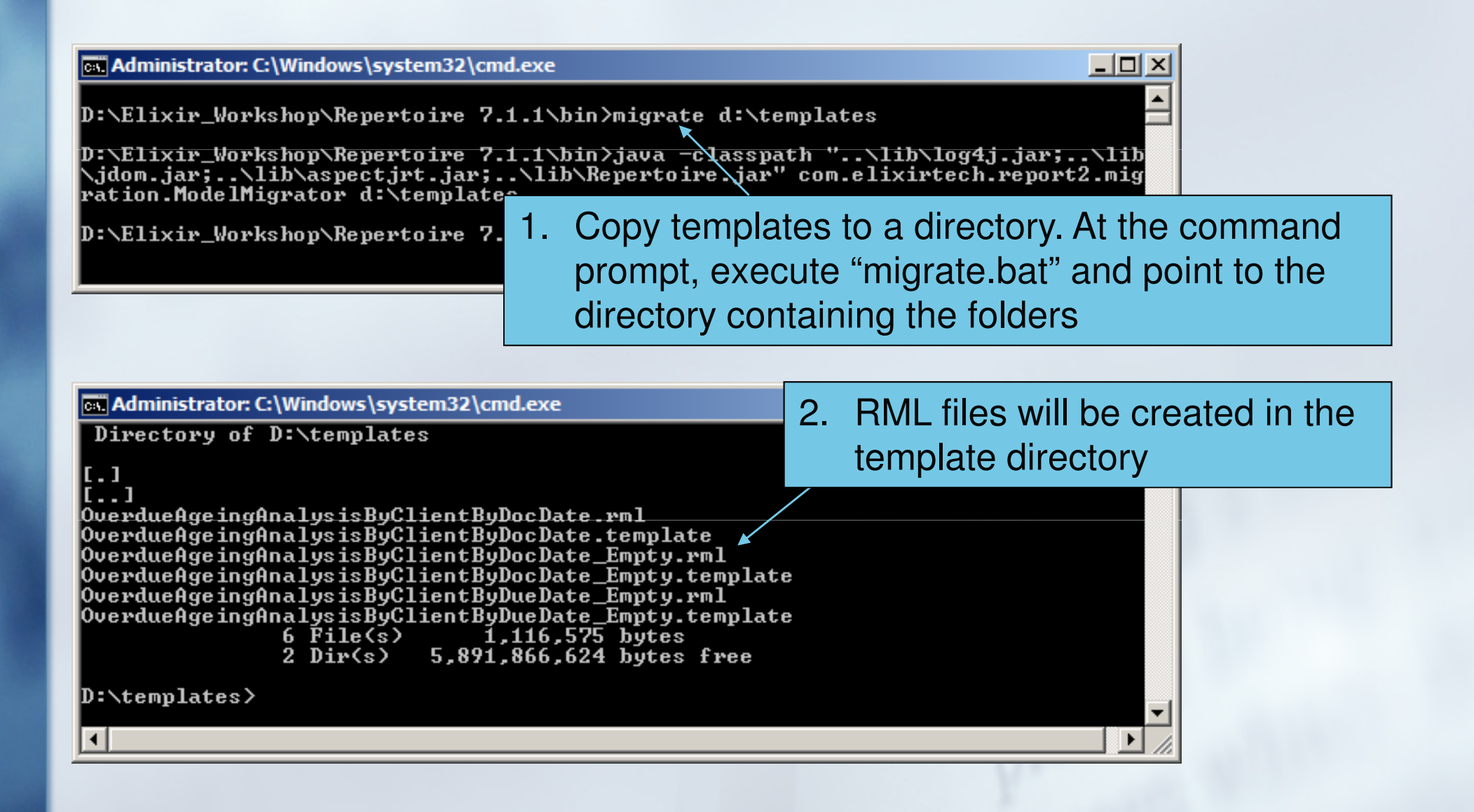

# Converting Existing Data Sources

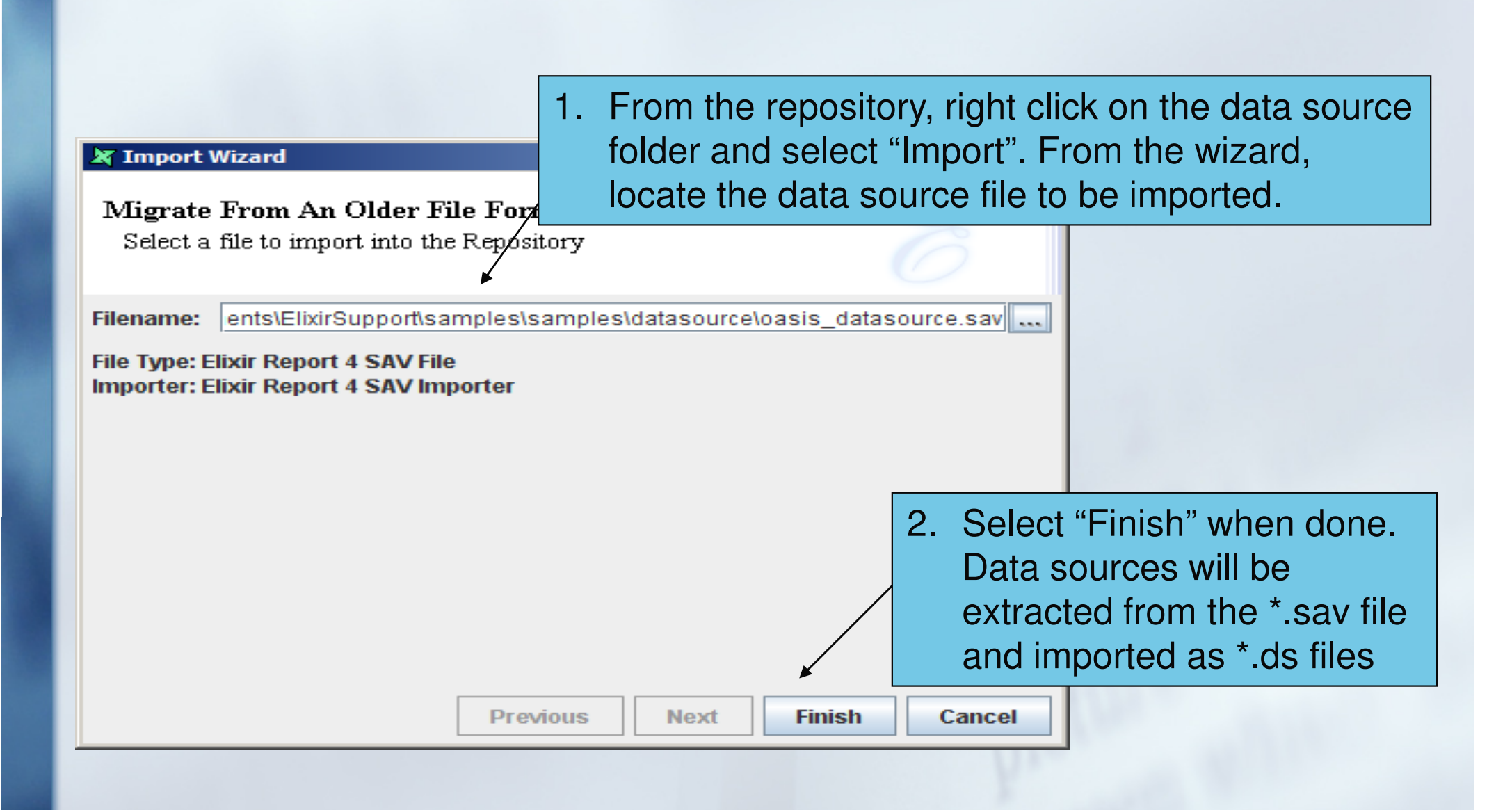

### Converting Existing Data Sources

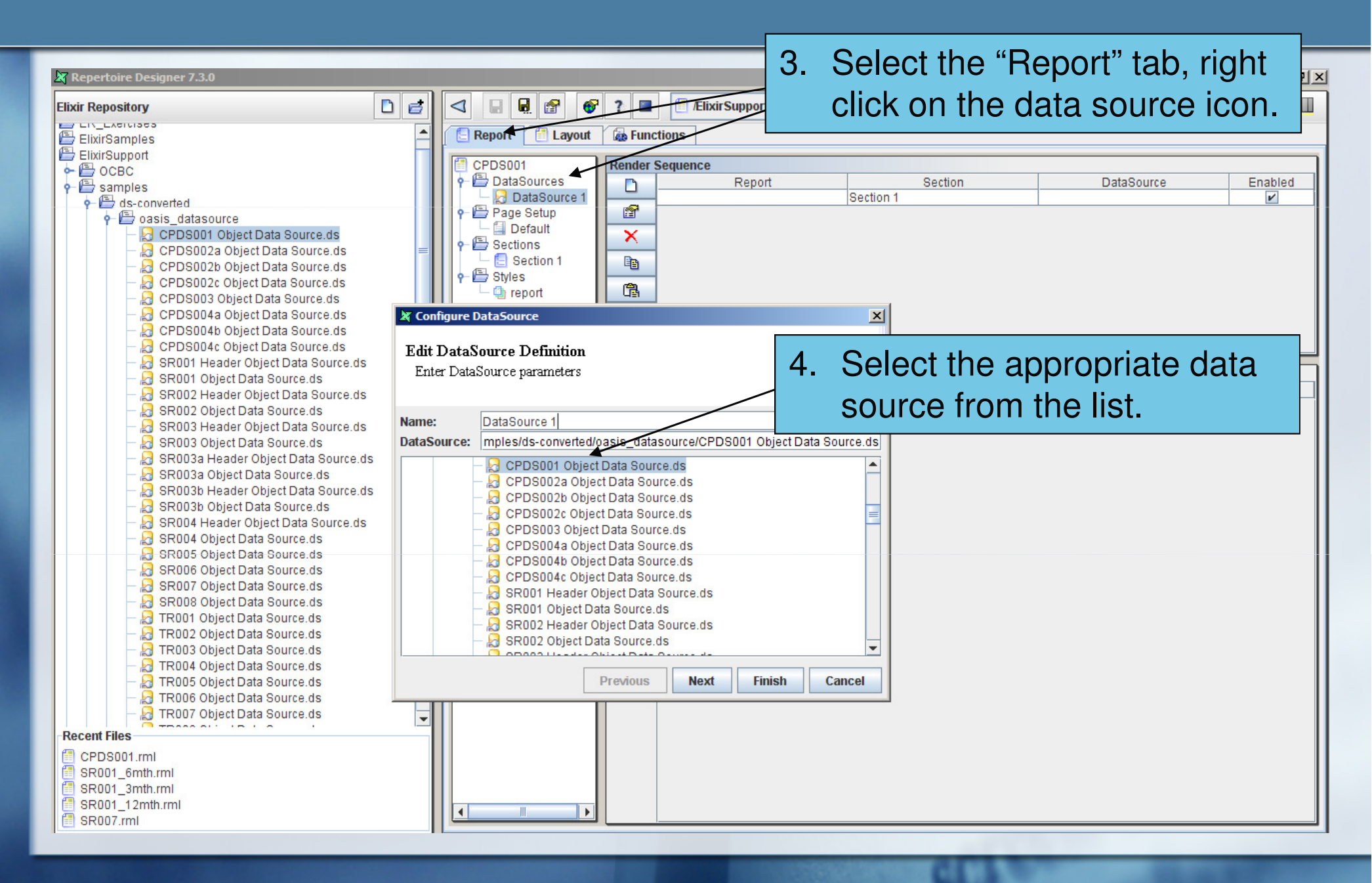

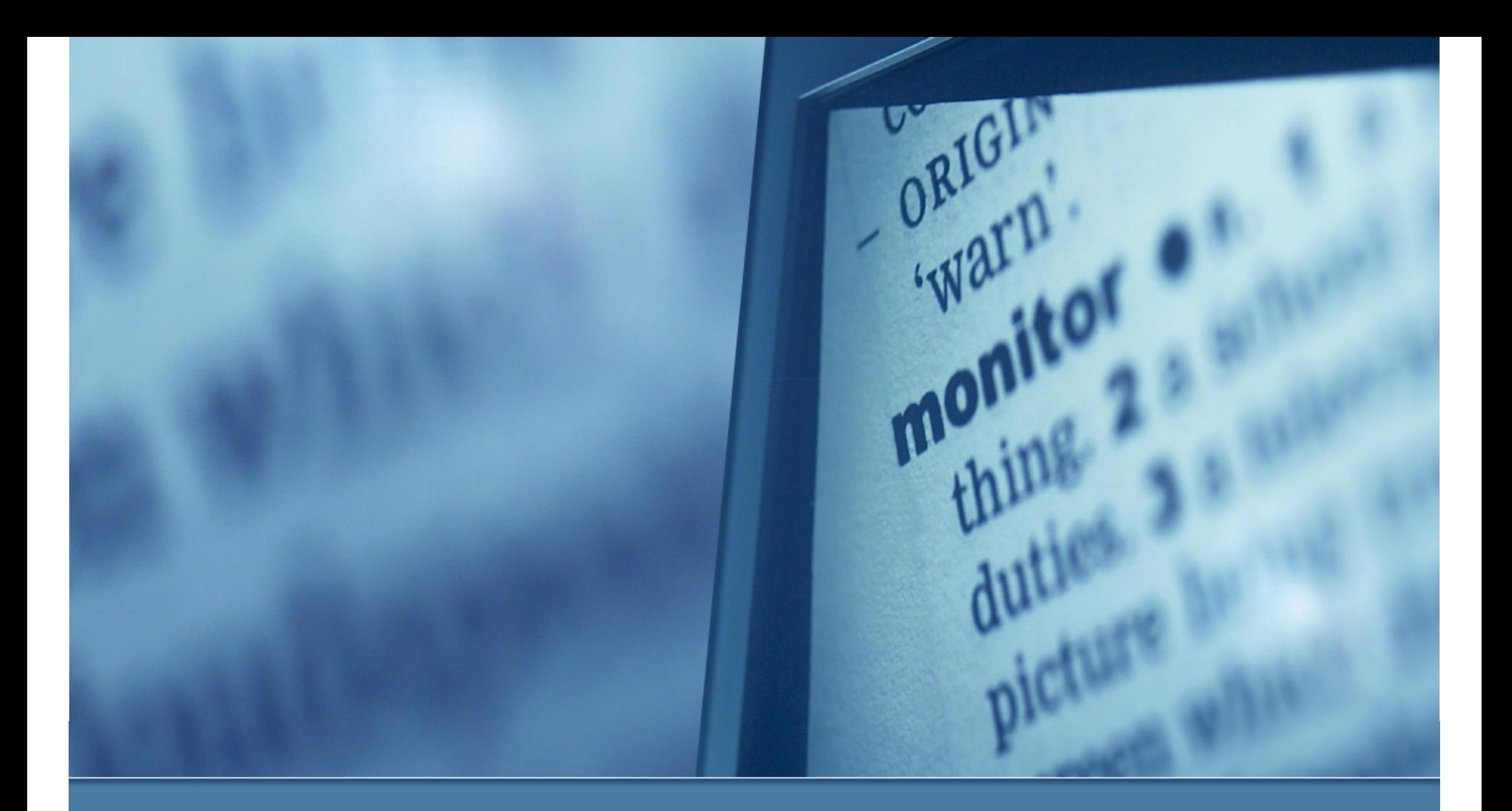

#### Migration Effort – Object Data Sources

- kana.<br>Mga panahasa **DataProvider Classes** 
	- AbstractDataProvider interface removed, not needed as Javascript capable of generating script
	- **PropertyManager class no longer supported due to** thread safety concerns
	- **Replaced with dynamic parameters passed in as method** parameters

#### $\blacksquare$ Before migration:

```
public abstract class FisDataProvider extends AbstractDataProvider
{
```

```
protected Collection reportData;
private Vector m_List = new Vector();
```

```
public FisDataProvider() {
```
#### try{

}

…

```

String reportDataFile = PropertyManager.current().getPropertyValue("REPORT_DATA_FILE");
String reportDataURL = PropertyManager.current().getPropertyValue("REPORT_DATA_URL");
```

```
if (isReportDataLocal(reportDataURL)) {reportData = ReportUtil.deserializeReportData(reportDataFile);
  \} else \{reportData = ReportUtil.HTTPGetReportData(reportDataURL);
  }
} catch(SystemException e){ReportLogger.log(this, e);

} catch(ReportServiceException e){ReportLogger./og(this, e);
}
```
#### п After migration:

#### public abstract class FisDataProvider

```
protected Collection reportData;
private Vector m_List = new Vector();
```
#### public FisDataProvider(String reportDataURL, String reportDataFile){

try {

{

}

…

```
if (isReportDataLocal(reportDataURL)) {reportData = ReportUtil.deserializeReportData(reportDataFile);
  } else {reportData = ReportUtil.HTTPGetReportData(reportDataURL);
   }
} catch(SystemException e){ReportLogger.log(this, e);

} catch(ReportServiceException e){ReportLogger./og(this, e);
}
```
#### $\frac{1}{2}$ Extended Data Provider Classes

■ For each class that extends the FisDataProvider, a super constructor needs to be implemented to receive bothData File and Data File URL parameters to read the binary file.

#### п Before migration:

public class SalesLedgerControlReconciliationDataProvider\_dup extends FisDataProvider {public SalesLedgerControlReconciliationDataProvider\_dup() {try{…

#### ш After migration:

…

```
public class SalesLedgerControlReconciliationDataProvider_dup extends FisDataProvider
\{public SalesLedgerControlReconciliationDataProvider_dup(String reportDataURL, String reportDataFile)
  {super(reportDataURL,reportDataFile);try {
```
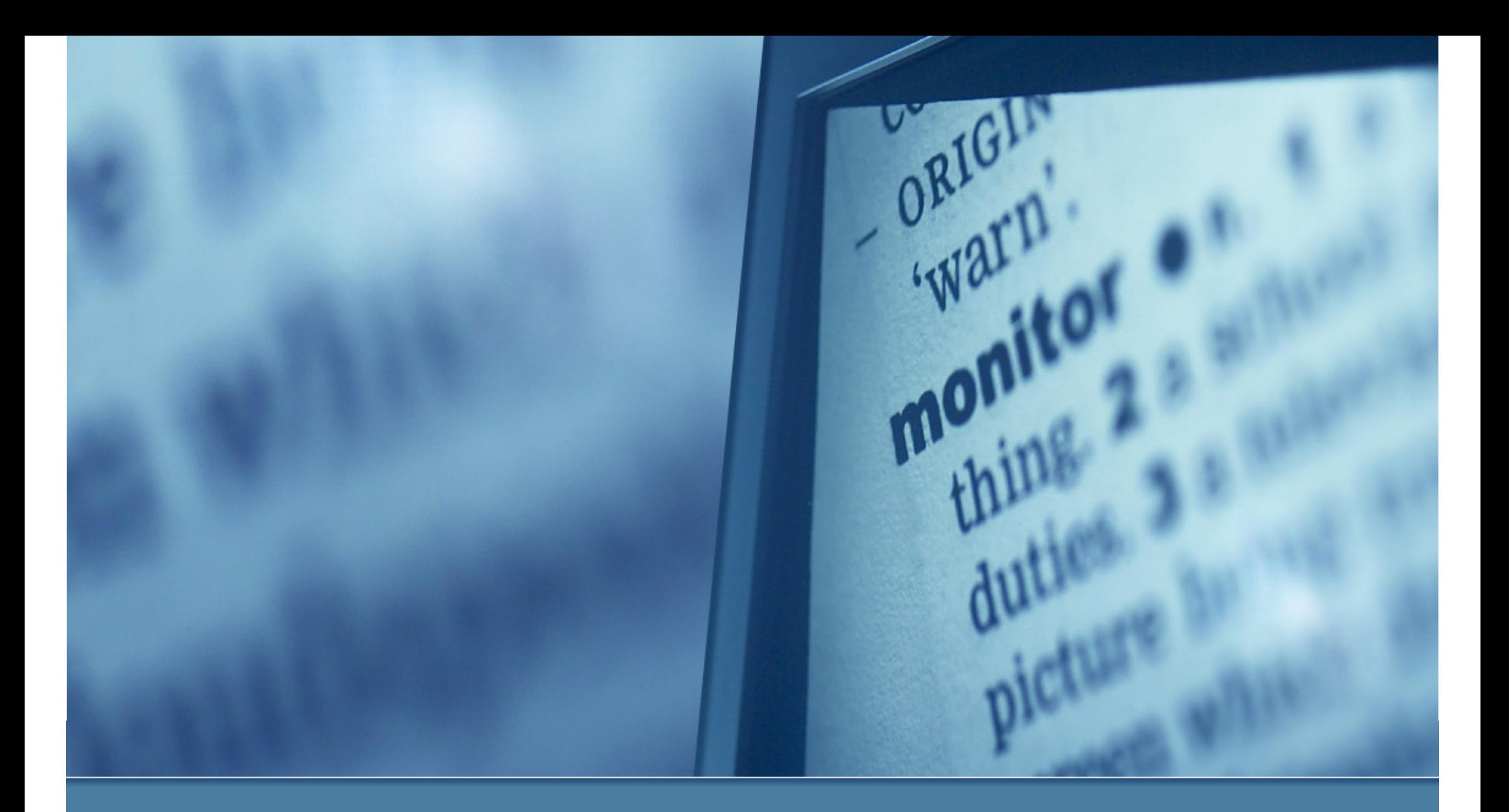

### Migration Effort – Code Changes

# Migrating Code

- $\mathbb{R}^n$  Changes to existing code
	- a)Deprecated: "isNull" function, replaced with "elxfn.isNull"
	- b) Finding the length of a string changed from "string.length()" to "string.length"
	- c)With the introduction of section header groupings, various getSum() methods need to be changed from *getSum().getValueOverAll()* to getSum().getValueOverGroup() as using getSum().getValueOverAll() returns the sum of all the values in the data source column

# Migrating Code

- Changes to existing code
	- d)Mathematical functions involving the getSum() function requires the values to be parsed as floats e.g. parseFloat(Data.getSum("AgeDueAmt1").getValueOverGroup())+pars eFloat(Data.getSum("AgeDueAmt2").getValueOverGroup())

or as integers e.g.

parseInt(Data.getSum("AgeDueAmt1").getValueOverGroup())+parseInt(Data.getSum("AgeDueAmt2").getValueOverGroup())

e)) Checking null for date values changed from *if (isNull(valueDate))* to if (null == valueDate)

## Migrating Code

- $\mathbb{R}^3$  Changes to existing code
	- f) Deprecated: code constructed in Scheme no longer supported by ver 7.x. Existing Scheme code converted to Javascript equivalent. E.g.

(if(and (not(string=? [MarketType] "D")) (not(string=? [CurrCode] [HomeCurrencyCode])) ) (string-append (resource-text-locale "RB" "AmtInLocalC" (parameter-lookup "LANG\_CODE"))" :"))

Changed to:

""

if ((!MarketType.equals("D")) && (!CurrCode.equals(HomeCurrencyCode)))res.getString("AmtInLocalC")+" :";else

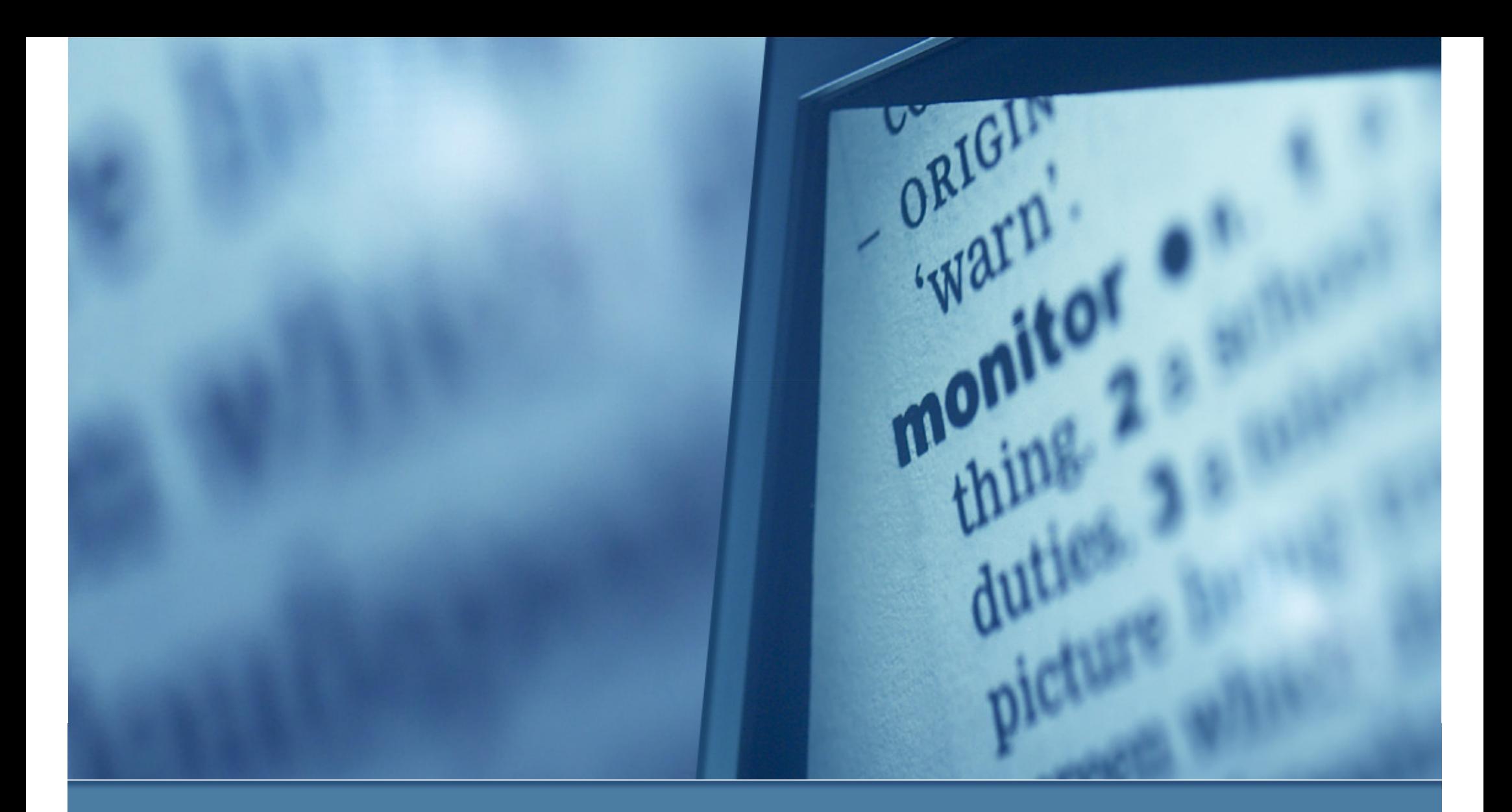

### Migration Effort - Repeating Headers

# Repeating Headers

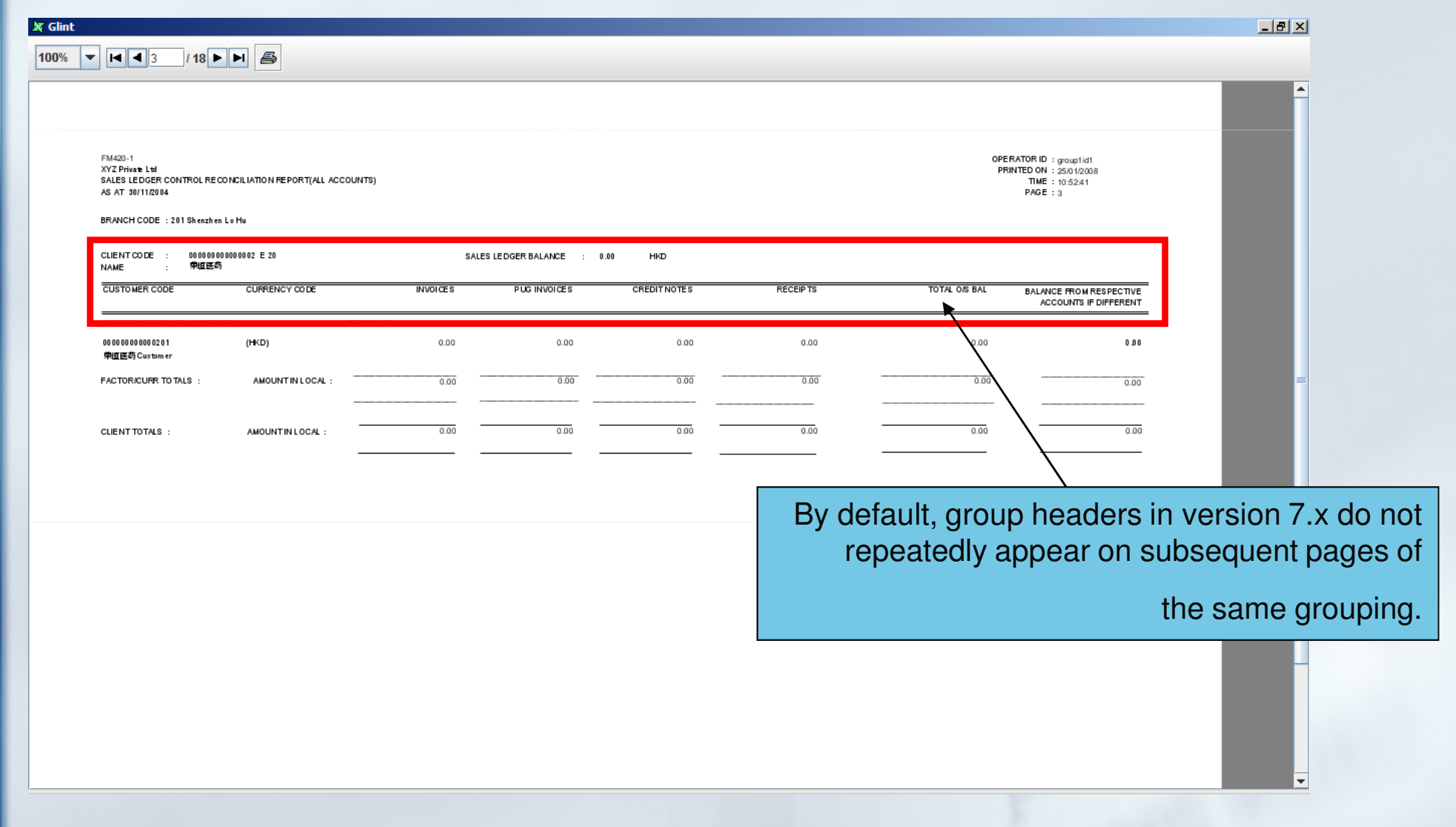